## Ubiquitous and Mobile Computing CS 528: Media Recorder & Speaking to Android

### Boya Zhou, Chu Wang, Jin Huang, Roger Wirkala, Yuhan Liu

Computer Science Dept.

Worcester Polytechnic Institute (WPI)

## **Android Media Recorder**

- Mobile phones have been equipped with sensors able measure and record their surroundings since their inception.
- Media creation and consumption is constantly evolving and so is the way we interact with it.

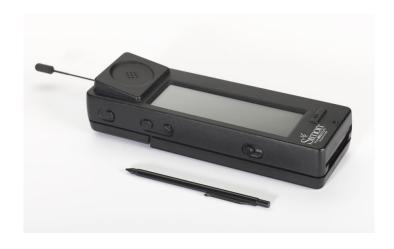

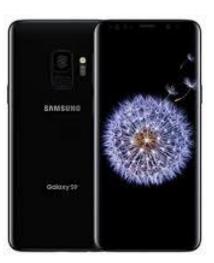

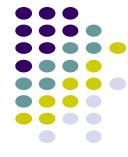

## **Problem Solved**

 Easy, intuitive, and streamlined API for developers to leverage the capture and consumption of various different media

mediums

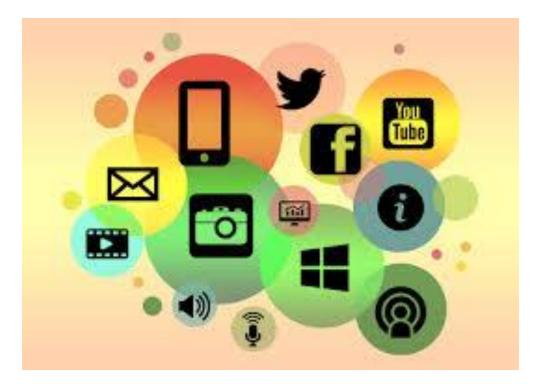

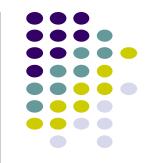

## **Typical Use Case**

- Social Media
- Supplemental material
- Communication
- Almost endless creative possibilities

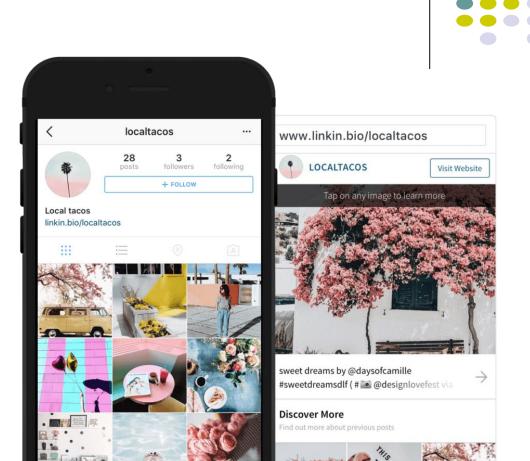

## **Real World Examples**

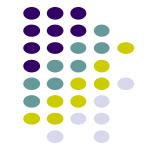

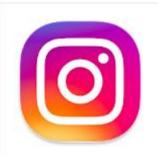

Instagram Instagram

\*\*\*\*

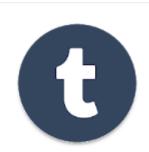

Tumblr Tumblr, Inc.

\*\*\*\*

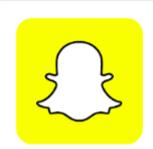

Snapchat Snap Inc

\*\*\*\*

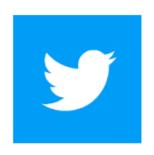

Twitter Twitter, Inc.

\*\*\*\*

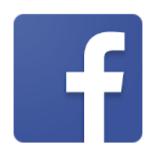

Facebook

\*\*\*\*

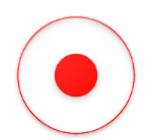

Media Recorder Mobile Solutions World

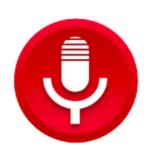

Voice Recorder quality apps (recorder, v

\*\*\*\*

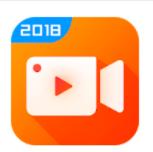

Screen Recorder VideoShow EnjoyMobi \

\*\*\*\*

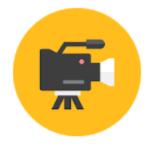

Smart Video Record INTank Corp

\*\*\*\*

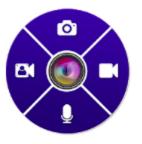

Screen Recorder AppSmartz

\*\*\*\*

## Overview of how it works

State machine of the recording control:

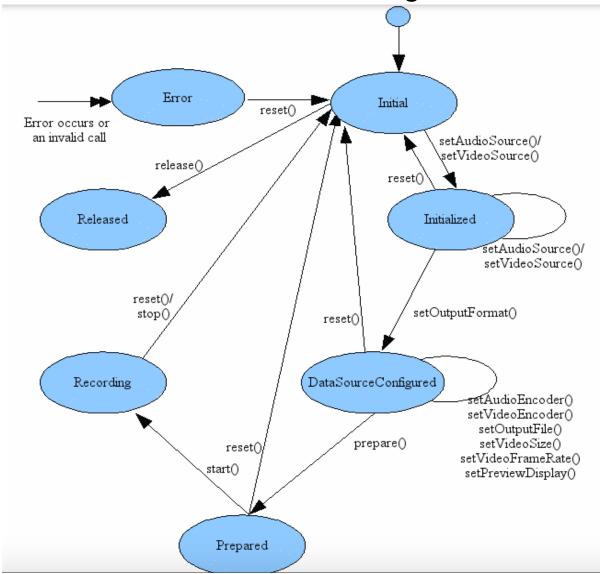

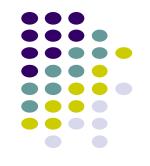

#### Initial state:

Initialize a new instance of MediaRecorder with the following calls

#### Prepare state:

Complete the initialization by calling prepare()

#### Released state:

When you are done with MediaRecorder instance free its resources as soon as possible by calling release()

# Code snippet(create and run a MediaRecorder)

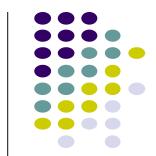

```
MediaRecorder recorder = new MediaRecorder();
      recorder.setAudioSource(MediaRecorder.AudioSource.MIC);
   recorder.setOutputFormat(MediaRecorder.OutputFormat.THREE GPP);
   recorder.setAudioEncoder(MediaRecorder.AudioEncoder.AMR NB);
   recorder.setOutputFile(PATH_NAME);
   recorder.start(); //recording is now started
   ...
   recorder.stop();
   recorder.reset();
   recorder.release(); //Now the object cannot be reused
```

## Overview of how it works

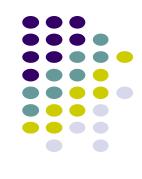

• To be able to record, your app must tell the user that it will access the device's audio input. Include the following permission tag in the app's manifest file:

<uses-permission android:name="android.permission.RECORD\_AUDIO" />

• RECORD\_AUDIO is considered a "dangerous" permission since it may pose risk to a user's privacy. Starting with Android 6.0 an app that uses a dangerous permission must ask the user for approval at run time.

ActivityCompat.requestPermissions() is used to implement this behavior.

## Code snippet (request permissions)

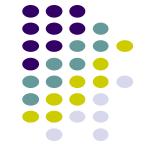

```
public class AudioRecordTest extends AppCompatActivity {
    private static final String LOG_TAG = "AudioRecordTest";
    private static final int REQUEST_RECORD_AUDIO_PERMISSION = 200;
    private boolean permissionToRecordAccepted = false;
    private String [] permissions = {Manifest.permission.RECORD AUDIO};
    @Override
    public void onRequestPermissionsResult(int requestCode,
    @NonNull String[] permissions, @NonNull int[] grantResults) {
        super.onRequestPermissionsResult(requestCode, permissions, grantResults);
        switch (requestCode){
            case REQUEST_RECORD_AUDIO_PERMISSION:
                permissionToRecordAccepted =
                grantResults[0] == PackageManager.PERMISSION_GRANTED;
                break;
        if (!permissionToRecordAccepted ) finish();
```

## Code snippet(how to make video recording)

```
private void onRecord(boolean start) {
    if (start) {
        startRecording();
    } else {
        stopRecording();
private void onPlay(boolean start) {
    if (start) {
        startPlaying();
   } else {
        stopPlaying();
private void startPlaying() {
   mPlayer = new MediaPlayer();
   try {
        mPlayer.setDataSource(mFileName);
       mPlayer.prepare();
        mPlayer.start();
    } catch (IOException e) {
        Log.e(LOG_TAG, "prepare() failed");
```

## Code snippet(how to make video recording)

```
private void startRecording() {
    mRecorder = new MediaRecorder();
    mRecorder.setAudioSource(MediaRecorder.AudioSource.MIC);
    mRecorder.setOutputFormat(MediaRecorder.OutputFormat.THREE_GPP);
    mRecorder.setOutputFile(mFileName);
    mRecorder.setAudioEncoder(MediaRecorder.AudioEncoder.AMR_NB);
    try {
        mRecorder.prepare();
    } catch (IOException e) {
        Log.e(LOG TAG, "prepare() failed");
    mRecorder.start();
private void stopRecording() {
    mRecorder.stop();
    mRecorder.release();
    mRecorder = null;
```